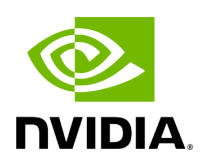

**holoscan.logger**

holos can.lo gger.L ogLev el Enum class for the logging level. holos can.lo gger.l og\_le vel () Get the global logging level. holos can.lo gger.s et\_log \_level (arg0) Set the global logging level. holos can.lo gger.s et\_log \_patt ern (arg0) Set the format pattern for the logger.

This module provides a Python interface to the Holoscan SDK logger.

## <span id="page-1-0"></span>*class* holoscan.logger.LogLevel

Bases: pybind11\_builtins.pybind11\_object

Enum class for the logging level.

Members:

TRACE

DEBUG

INFO

WARN

ERROR

CRITICAL

OFF

## **Attributes**

nam e

## **value**

CRITICAL *= <LogLevel.CRITICAL: 5>*

DEBUG *= <LogLevel.DEBUG: 1>*

ERROR *= <LogLevel.ERROR: 4>*

INFO *= <LogLevel.INFO: 2>*

OFF *= <LogLevel.OFF: 6>*

TRACE *= <LogLevel.TRACE: 0>*

WARN *= <LogLevel.WARN: 3>*

\_\_init\_\_(*self: [holoscan.logger.\\_logger.LogLevel](#page-1-0)*, *value: int*) None

*property* name

*property* value

holoscan.logger.log\_level() [holoscan.logger.\\_logger.LogLevel](#page-1-0)

Get the global logging level.

holoscan.logger.set\_log\_level(*arg0: [holoscan.logger.\\_logger.LogLevel](#page-1-0)*) None

Set the global logging level.

**Parameters** 

**level**

The logging level to set

holoscan.logger.set\_log\_pattern(*arg0: str*) None

Set the format pattern for the logger.

Parameters

## **pattern**

The pattern to use for logging messages. Uses the spdlog format specified at [1]. The default pattern used by spdlog is "[%Y-%m-%d %H:%M:%S.%e] [%l] [%n] %v".

References

[1]

<https://spdlog.docsforge.com/v1.x/3.custom-formatting/>

© Copyright 2022-2024, NVIDIA.. PDF Generated on 06/06/2024